## SAP ABAP table /DSD/BAPIRACLEARING {Route Settlement: Settlement}

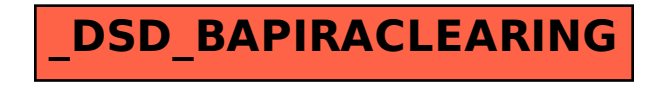